## (B) Identify areas where REDD+ could result in poverty alleviation:

Option 3: Identify areas where a REDD+ action to undertake community forestry which may result in improved local livelihoods and poverty alleviation

Before you start make a new folder called 'Day2' so that GIS analysis outputs can be stored here and a subfolder called 'optionB\_poverty\_alleviation'

- 1) Join the poverty rate points to commune boundaries
  - a. Add the HTI\_PovertyRate\_2014\_point layer to ArcMap from the folder ....\HaTinh\_EN\Maps\_ArcGIS\_PRAPs\_HaTinh\_wgs84\_EN

| 1 🖻 🖬 🖨 1 % 🗿 🛍 × 1 🕫 🌔                           | Selection Geoprocessing Customize Windows Help<br>→ → → → → → → → → → → → → → → → → → → |
|---------------------------------------------------|-----------------------------------------------------------------------------------------|
| i 🔍 Q 🕅 Ø I 💥 ŠŠ I 🖛 ➡ I 🕅 -<br>Table Of Contents | □   ▶   ① / □   盐   A # # \$   □   □ <sub>&gt;</sub>                                    |
| Eavers                                            | Add Data                                                                                |

b. Add the commune boundaries to the map

| Name                                                                                                    |                              | Туре      |        |
|----------------------------------------------------------------------------------------------------|------------------------------|-----------|--------|
| 100000                                                                                                    | 015 101                      |           |        |
|                                                                                                    | sOfForestPlan_region.shp     | Shapefile | =      |
| Exception of the local division of the local division of the local | Boundary_region.shp          | Shapefile |        |
| And the second second s | nunalboundary_region.shp     | Shapefile |        |
| HTI_Distric                                                                                                    | tBoundary_region.shp         | Shapefile |        |
| HTI_Forest                                                                                                    | Cover_1995_region.shp        | Shapefile |        |
| HTI_Forest                                                                                                    | Cover_2000_region.shp        | Shapefile |        |
| HTI_Forest                                                                                                    | Cover_2005_region.shp        | Shapefile |        |
| HTI Forest                                                                                                    | Cover_2010_region.shp        | Shapefile |        |
|                                                                                                    | Carran 2014 analism also     | CLE)_     | -      |
| lame:                                                                                                    | HTI_communalboundary_regio   | n.shp 🤇   | Add    |
| Show of type:                                                                                                    | Datasets, Layers and Results |           | Cancel |

c. In the table of contents, move the poverty point layer above the commune boundaries. You will see that the poverty points fall each within a commune so indicates that the poverty data may be poverty per commune.

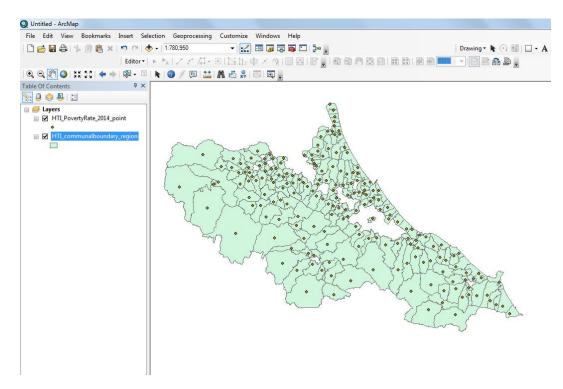

d. Right click on the poverty points dataset and click open attribute table

| T 11 0/0 1                   |            |                      |                                                                                                    | _                                       |
|------------------------------|------------|----------------------|----------------------------------------------------------------------------------------------------|-----------------------------------------|
| Table Of Contents            | 4          | <sup>1</sup> ×       |                                                                                                    |                                         |
| 隆 🔍 🤜 🥵                      |            |                      |                                                                                                    |                                         |
| 🖃 <i> </i> 🗾 Eayers          |            |                      |                                                                                                    | (~                                      |
| 🖃 🗹 HTI_PovertyRate_2014_poi |            |                      |                                                                                                    | 1 2                                     |
| •                            | ð          | Сору                 |                                                                                                    |                                         |
| 🖃 🗹 HTI_communalboundary_    | ×          | Remove               |                                                                                                    |                                         |
|                              |            | Open Attribute Table | 2                                                                                                    |                                         |
|                              |            | Joins and Relates    | Open Attribute Table                                                                                                    |                                         |
|                              |            | Zoom To Layer        |                                                                                                    | ····· 7. 3.                             |
|                              | 5          | Zoom To Make Visib   | Open this layer's attributed of the second second s |                                         |
|                              |            | Visible Scale Range  | layer name OR CTRL +                                                                                                    |                                         |
|                              |            | Use Symbol Levels    |                                                                                                    | AS XESS                                 |
|                              |            | Selection            | •                                                                                                    | · ~ ~ ~ ~ ~ ~ ~ ~ ~ ~ ~ ~ ~ ~ ~ ~ ~ ~ ~ |
|                              |            | Label Features       |                                                                                                    | martin to                               |
|                              |            | Edit Features        | •                                                                                                    |                                         |
|                              | -a<br>MA   | Convert Labels to Ar | notation                                                                                                    | and the                                 |
|                              | \$□        | Convert Features to  | Graphics                                                                                                    | · · for                                 |
|                              |            | Convert Symbology    | to Representation                                                                                                    | m / mile                                |
|                              |            | Data                 | •                                                                                                    | 1 V. C                                  |
|                              | $\diamond$ | Save As Layer File   |                                                                                                    |                                         |
|                              |            | Create Layer Package | e                                                                                                    |                                         |
|                              | <b>P</b>   | Properties           |                                                                                                    | 1                                       |
|                              | -          |                      |                                                                                                    |                                         |

| ove | rtyRate_20 | 14_point  |              | -         |            |                   |            |              |
|-----|------------|-----------|--------------|-----------|------------|-------------------|------------|--------------|
| ID  | Shape      | District  | DistrictCo ( | Commune   | CommunalCo | CommunalNa (      | NumberOfPo | TheRateOfP ) |
| 140 | Point ZM   | THACHHA   | 445          | THACHDIEN | 18667      | Xã Thạch Điển     | 0          | 0            |
| 173 | Point ZM   | VUQUANG   | 441          | TTVUQUAN  | 18313      | Thị trấn Vũ Quang | 0          | 0            |
| 2   | Point ZM   | TXHONGLIN | 437          | BACHONG   | 18115      | Phường Bắc Hồng   | 39         | 1.66         |
| 58  | Point ZM   | HUONGKHE  | 444          | HUONGTRA  | 18550      | Xã Hương Trà      | 9          | 2.04         |
| 174 | Point ZM   | DUCTHO    | 440          | TUNGANH   | 18259      | Xã Tùng ảnh       | 42         | 2.15         |
| 170 | Point ZM   | HUONGSON  | 439          | TTTAYSON  | 18136      | Thị Trấn Tây Sơn  | 26         | 2.31         |
| 96  | Point ZM   | TXHONGLIN | 437          | NAMHONG   | 18118      | Phường Nam Hồng   | 68         | 2.89         |
| 24  | Point ZM   | TXHONGLIN | 437          | DAULIEU   | 18127      | Xã Đậu Liêu       | 45         | 3.13         |
| 167 | Point ZM   | KYANH     | 447          | TTKYANH   | 18754      | Thị trấn Kỳ Anh   | 102        | 3.18         |
| 53  | Point ZM   | VUQUANG   | 441          | HUONGMIN  | 18340      | Xã Hương Minh     | 25         | 3.27         |
| 114 | Point ZM   | HUONGSON  | 439          | SONKIMI   | 18197      | Xã Sơn Kim 1      | 43         | 3.31         |
| 139 | Point ZM   | LOCHA     | 438          | THACHCHA  | 18583      | Xã Thạch Châu     | 58         | 3.55         |
| 72  | Point ZM   | KYANH     | 447          | KYLAM     | 18838      | Xã Kỳ Lâm         | 47         | 3.75         |
| 143 | Point ZM   | TPHATINH  | 436          | THACHHA   | 18100      | Xã Thạch Hạ       | 27         | 3.84         |
| 10  | Point ZM   | CAMXUYEN  | 446          | CAMLAC    | 18748      | Xã Cẩm Lạc        | 76         | 3.85         |
| 99  | Point ZM   | TPHATINH  | 436          | PDAINAI   | 18082      | Phường Đại Nài    | 56         | 3.93         |
| 31  | Point ZM   | DUCTHO    | 440          | DUCHOA    | 18280      | Xã Đức Hòa        | 37         | 3.94         |

See that there are two fields containing the commune name and a commune code and two fields containing information about the poverty.

| 111_ | com | munalbound | ary_region |            |                 |            |            |
|------|-----|------------|------------|------------|-----------------|------------|------------|
|      | FID | Shape      | District   | Districtco | Commune         | CommuneAbb | Communalco |
| -    | 0   | Polygon ZM | LOCHA      | 438        | Xã An Lộc       | ANLOC      | 1945       |
| Г    | 1   | Polygon ZM | VUQUANG    | 441        | Xã Ân Phú       | ANPHU      | 18310      |
|      | 2   | Polygon ZM | TXHONGLIN  | 437        | Phường Bắc Hồng | BACHONG    | 18115      |
| 1    | 3   | Polygon ZM | THACHHA    | 445        | Xã Bắc Sơn      | BACSON     | 1864       |
| 1    | 4   | Polygon ZM | LOCHA      | 438        | Xã Bình Lộc     | BINHLOC    | 18448      |
| 1    | 5   | Polygon ZM | CAMXUYEN   | 446        | Xã Cẩm Duệ      | CAMDUE     | 1871       |
| 1    | 6   | Polygon ZM | CAMXUYEN   | 446        | Xã Cẩm Dương    | CAMDUONG   | 18682      |
| 1    | 7   | Polygon ZM | CAMXUYEN   | 446        | Xã Cẩm Hà       | CAMHA      | 1872       |
| 1    | 8   | Polygon ZM | CAMXUYEN   | 446        | Xã Cẩm Hòa      | CAMHOA     | 18679      |
| 1    | 9   | Polygon ZM | CAMXUYEN   | 446        | Xã Cẩm Hưng     | CAMHUNG    | 18733      |
| 1    | 10  | Polygon ZM | CAMXUYEN   | 446        | Xã Cẩm Lạc      | CAMLAC     | 18748      |
| 1    | 11  | Polygon ZM | CAMXUYEN   | 446        | Xã Cẩm Lĩnh     | CAMLINH    | 1872       |
|      | 12  | Polygon ZM | CAMXUYEN   | 446        | Xã Cẩm Lộc      | CAMLOC     | 18730      |
| 1    | 13  | Polygon ZM | CAMXUYEN   | 446        | Xã Cẩm Minh     | CAMMINH    | 1875       |
| 1    | 14  | Polygon ZM | CAMXUYEN   | 446        | Xã Cẩm Mỹ       | CAMMY      | 18739      |
| 1    | 15  | Polygon ZM | CAMXUYEN   | 446        | Xã Cẩm Nhượng   | CAMNHUONG  | 18709      |
| Г    | 16  | Polygon ZM | CAMXUYEN   | 446        | Xã Cẩm Phúc     | CAMPHUC    | 18718      |

See that this dataset contains the same fields containing the commune name and commune code. This means that we can join the two datasets together.

f. Right click on the commune boundary dataset and click joins and relates>>join

|                             |        |                                     | -    | 10                                                             |
|-----------------------------|--------|-------------------------------------|------|----------------------------------------------------------------|
| Table Of Contents           | Ψ×     |                                     |      |                                                                |
| [ 😒 🧶 🖳                     |        |                                     |      |                                                                |
| 🖃 <i> Eayers</i>            |        |                                     |      | Fed                                                            |
| ⊟                           |        |                                     |      |                                                                |
| HTI_communalboundary_region |        | Com                                 |      | Le test                                                        |
|                             | ×      | Copy<br>Remove                      |      |                                                                |
|                             |        |                                     | - 15 | 2 July                                                         |
|                             |        | Open Attribute Table                | N.   | <u></u>                                                        |
|                             |        | Joins and Relates                   |      | Join                                                           |
|                             |        | Zoom To Layer                       |      | Remove Join Join                                               |
|                             | R      | Zoom To Make Visible                |      | Relate Join data to this layer or                              |
|                             |        | Visible Scale Range                 | •    | Remove Rela standalone table based on a                        |
|                             |        | Use Symbol Levels                   | ~    | common attribute, spatial<br>location or existing relationship |
|                             |        | Selection                           | ۲.   | class.                                                         |
|                             |        | Label Features                      | -    | - X S . J . V. ( V. 7) 105                                     |
|                             |        | Edit Features                       | •    |                                                                |
|                             |        | Convert Labels to Annotation        |      | · John Sha Vist                                                |
|                             | -      | Convert Features to Graphics        | ~    |                                                                |
|                             |        | Convert Symbology to Representation |      | V. Conver                                                      |
|                             |        | Data                                | F    | h sin 4                                                        |
|                             |        | Save As Layer File                  | - 22 |                                                                |
|                             | $\sim$ |                                     |      | 1.2                                                            |
|                             | -      | Create Layer Package                | _    |                                                                |
|                             | Ľ,     | Properties                          |      |                                                                |

- g. Select communCo as the field in the commune boundary dataset to join with
- h. Select the poverty rate dataset as the dataset to join to the commune boundaries
- i. Select the communCo as the field in the poverty rate dataset to join with
- j. Select keep all records
- k. Click okay to perform the join.
- Click yes when it asks you if you want to create an index. This helps the data to join more quickly and efficiently.

| he join field i | in the j <mark>o</mark> in table yo | ou are joining to t | he target is not indexe   | d.         |
|-----------------|-------------------------------------|---------------------|---------------------------|------------|
|                 |                                     |                     | for the join field in the | join table |
| ow r Doing s    | o will significantly                | improve perform     | ance.                     |            |
|                 | Yes                                 | No                  | Cancel                    |            |

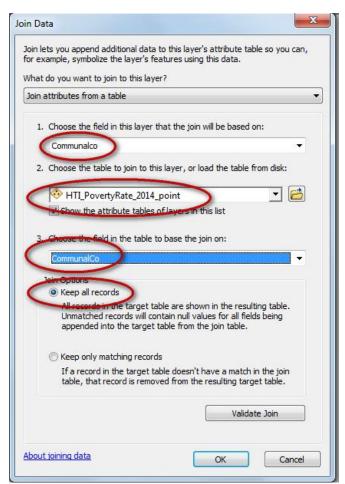

m. Right click on the commune boundaries dataset again and open the attribute table. See that it now contains the attributes of both the commune boundaries dataset and the poverty rate dataset.

| FI  | D Shape       | District  | Districtco | Commune         | CommuneAbb | Communalco | FID | District  | DistrictCo | Commune  | CommunalCo* | CommunalNa      | NumberOfPo | TheRateOfF |
|-----|---------------|-----------|------------|-----------------|------------|------------|-----|-----------|------------|----------|-------------|-----------------|------------|------------|
|     | 0 Polygon ZM  | LOCHA     | 438        | Xã An Lôc       | ANLOC      | 18430      | 0   | LOCHA     |            | ANLOC    |             | Xã An Lôc       | 119        | 13.6       |
|     | 1 Polygon ZM  | VUQUANG   | 441        | Xã Ân Phú       | ANPHU      | 18316      | 1   | VUQUANG   | 441        | ANPHU    | 18316       | Xã Ân Phú       | 22         | 4.1        |
|     | 2 Polygon ZM  | TXHONGLIN | 437        | Phường Bắc Hồng | BACHONG    | 18115      | 2   | TXHONGLIN | 437        | BACHONG  | 18115       | Phường Bắc Hồng | 39         | 1.0        |
|     | 3 Polygon ZM  | THACHHA   | 445        | Xã Bắc Sơn      | BACSON     | 18646      | 3   | THACHHA   | 445        | BACSON   | 18646       | Xã Bắc Sơn      | 116        | 12         |
|     | 4 Polygon ZM  | LOCHA     | 438        | Xã Bình Lộc     | BINHLOC    | 18448      | 4   | LOCHA     | 438        | BINHLOC  | 18448       | Xã Bình Lộc     | 152        | 11.0       |
|     | 5 Polygon ZM  | CAMXUYEN  | 446        | Xã Cẩm Duê      | CAMDUE     | 18715      | 5   | CAMXUYEN  | 446        | CAMDUE   | 18715       | Xã Cẩm Duê      | 103        | 4.         |
| 1   | 6 Polygon ZM  | CAMXUYEN  | 446        | Xã Cẩm Dương    | CAMDUONG   | 18682      | 6   | CAMXUYEN  | 446        | CAMDUONG | 18682       | Xã Cẩm Dương    | 190        | 11.        |
|     | 7 Polygon ZM  | CAMXUYEN  | 446        | Xã Cẩm Hà       | CAMHA      | 18727      | 7   | CAMXUYEN  | 446        | CAMHA    | 18727       | Xã Cẩm Hà       | 134        | 9.         |
| 1   | 8 Polygon ZM  | CAMXUYEN  | 446        | Xã Cẩm Hòa      | CAMHOA     | 18679      | 8   | CAMXUYEN  | 446        | CAMHOA   | 18679       | Xã Cẩm Hòa      | 139        | 10.        |
| 8   | 9 Polygon ZM  | CAMXUYEN  | 446        | Xã Cẩm Hưng     | CAMHUNG    | 18733      | 9   | CAMXUYEN  | 446        | CAMHUNG  | 18733       | Xã Cẩm Hưng     | 99         | 5          |
| . 8 | 10 Polygon ZM | CAMXUYEN  | 446        | Xã Cẩm Lạc      | CAMLAC     | 18748      | 10  | CAMXUYEN  | 446        | CAMLAC   | 18748       | Xã Cẩm Lạc      | 76         | 3.         |
| 1   | 11 Polygon ZM | CAMXUYEN  | 446        | Xã Cẩm Lĩnh     | CAMLINH    | 18721      | 11  | CAMXUYEN  | 446        | CAMLINH  | 18721       | Xã Cẩm Lĩnh     | 165        | 10.        |
|     | 12 Polygon ZM | CAMXUYEN  | 446        | Xã Cẩm Lộc      | CAMLOC     | 18730      | 12  | CAMXUYEN  | 446        | CAMLOC   | 18730       | Xã Cẩm Lộc      | 122        | 9.         |
|     | 13 Polygon ZM | CAMXUYEN  | 446        | Xã Cẩm Minh     | CAMMINH    | 18751      | 13  | CAMXUYEN  | 446        | CAMMINH  | 18751       | Xã Cẩm Minh     | 216        | 18.        |
|     | 14 Polygon ZM | CAMXUYEN  | 446        | Xã Cẩm Mỹ       | CAMMY      | 18739      | 14  | CAMXUYEN  | 446        | CAMMY    | 18739       | Xã Cẩm Mỹ       | 119        | 7.         |
| 1   | 15 Polygon ZM | CAMXUYEN  | 446        | Xã Cẩm Nhương   | CAMNHUONG  | 18709      | 15  | CAMXUYEN  | 446        | CAMNHUON | 18709       | Xã Cẩm Nhương   | 152        | 5.         |
| 1   | 16 Polygon ZM | CAMXUYEN  | 446        | Xã Cẩm Phúc     | CAMPHUC    | 18718      | 16  | CAMXUYEN  | 446        | CAMPHUC  | 18718       | Xã Cẩm Phúc     | 57         | 4.         |

- n. Close the attribute table
- o. Double click on the commune boundaries dataset
- p. Change the symbology by clicking on Quantities>>graduated colors
- $q. \quad \mbox{Change the } \textbf{value field to } \textbf{The RateOfPov}$
- r. Change the number of classes (e.g. I have selected 10)
- s. Choose a colour ramp to symbolise the data

| General Source     | Selection Disp | Jav Symbology     | Fields     | Definition Query   | Labels     | Joins & Relates    | Time         | HTML Popup |
|--------------------|----------------|-------------------|------------|--------------------|------------|--------------------|--------------|------------|
|                    |                |                   |            | a children saccity |            |                    |              |            |
|                    |                |                   |            |                    |            |                    |              |            |
|                    |                |                   |            |                    |            |                    |              |            |
| how:               | Draw           | quantities using  |            | to show values.    | 2          |                    | nport        | 1          |
| Features           |                | 4001100 0011      | 9 00101    |                    |            |                    |              | J          |
| Categories         | Fields         | 6                 | 1          |                    | Classifica |                    |              |            |
| Quantities         | Value:         | TheRate           | OfP        |                    | Nat        | ural Breaks (Jenks | s)           |            |
| Graduated color    |                | ization: none     |            |                    | Classes:   | 10 - Clas          | sify         | )          |
| Graduated symb     | IOIS           | zadon. none       |            |                    |            |                    |              |            |
| - Proportional sym |                | -                 |            |                    |            | -                  |              |            |
| Dot density        | Color Ra       | amp:              |            |                    |            |                    |              |            |
| Charts             | Symbol         | Range             |            | Labe               | -          |                    |              |            |
| Multiple Attribute | is Symbol      |                   |            |                    |            |                    |              | 1          |
|                    |                | 0.00 - 2.31       |            |                    | - 2.31     |                    |              |            |
|                    |                | 2.32 - 4.18       |            | 10.00              | - 4.18     |                    | E            |            |
|                    |                | 4.19 - 5.54       |            | Long to the        | - 5.54     |                    |              |            |
| RCOS               |                | 5.55 - 7.41       |            | 5.55               | - 7.41     |                    |              |            |
| B                  |                | 7.42 - 9.06       |            | 7.42               | - 9.06     |                    |              |            |
| ACT                | <b>K</b>       | 9.07 - 11.24      |            | 9.07               | - 11.24    |                    |              |            |
| FIN                |                | 11.25 - 13.23     |            | 11.2               | 5 - 13.23  |                    |              |            |
| Front (            |                | 10.04 15.44       |            | 10.0               |            |                    |              |            |
| and the            | Show           | class ranges usir | ng feature | e values           |            | Adva               | nce <u>d</u> | -          |
|                    | -r -r Show     | Class ranges usir | ig realure | e values           |            | Auva               | nceg         |            |
|                    |                |                   |            |                    |            |                    |              |            |
|                    |                |                   |            |                    |            |                    |              |            |
|                    |                |                   |            |                    |            |                    |              |            |
|                    |                |                   |            |                    |            |                    |              |            |

## Table Of Contents **Ψ**× 🗞 🏮 🧇 📮 🗄 🖃 *릘* Layers HTI\_PovertyRate\_2014\_point TheRateOfP 0.00 - 2.31 2.32 - 4.18 4.19 - 5.54 5.55 - 7.41 7.42 - 9.06 9.07 - 11.24 11.25 - 13.23 13.24 - 15.44 15.45 - 21.19 21.20 - 30.15

## You can see on the map produced which communes have the highest poverty rate

- 2. Select communes that have high poverty (you may need to select a threshold for high poverty).
  - a. Now you need to decide what threshold you want to pick as high poverty rate. You can chose what rate you wish but in reality you would want to look at country legislation to see if high poverty rate is defined and/or consult different stakeholders.

In this example I am going to pick communes in the top 3 classes so those with poverty rate of > 13.23

b. Click on the Search button to bring up the search window. Type 'Select' to search for the tools. Then click 'Select (Analysis)'

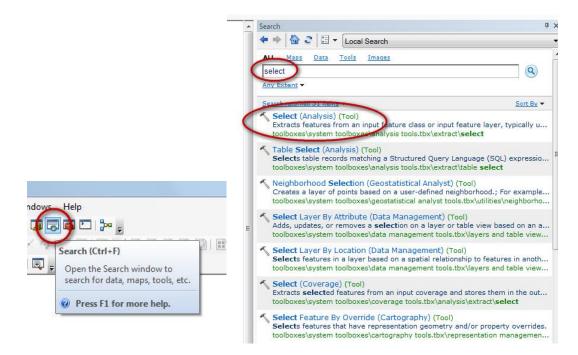

c. Click on 'Select (Analysis)' to open the tool

| Input Features                                         | ^     | Expression         |
|--------------------------------------------------------|-------|--------------------|
| HTI_communalboundary_region 🗾 🛃                        |       | (optional)         |
| Output Feature Class                                   |       | An SQL             |
| C:\Users\corinnar\Documents\ArcGIS\Default.gdb\HTI_cor |       | expression used    |
| Expression (optional)                                  |       | to select a subset |
| SQL SQL                                                |       | of features.       |
|                                                        | · · · |                    |

- d. Drag the commune boundaries into the input feature box
- e. Navigate to your ...Day2\optionB\_poverty\_alleviation folder to save the output as a new file e.g. ....Day2\optionB\_poverty\_alleviation\high\_pov\_rate\_gt13\_23.shp. Put the threshold used in the name so that you can clearly see which threshold were used to select high poverty.
- f. Click on the SQL button and the Query builder window will appear:
- g. Double click on the RateOfPov field to bring it down into the bottom panel.
- h. Click on the > symbol
- i. Type in **13.23** after the > symbol.
- j. Click **OK** to close the Query builder

| HTI_PovertyRate_2014_p                           |                          | ^    |
|--------------------------------------------------|--------------------------|------|
| HTI_PovertyRate_2014_p<br>HTI_PovertyRate_2014_p |                          |      |
| HTI PovertyRate 2014 p                           |                          | E    |
| HTI_PovertyRate_2014_p                           | oint. InerateOrr         | •    |
|                                                  |                          |      |
| >>= And                                          |                          |      |
| < <= Or                                          |                          |      |
| _% () Not                                        |                          |      |
| Is In Null 🤇                                     | Get Unique Values 00 To  | ):   |
|                                                  |                          |      |
| "HTI_PovertyRate_2014_p                          | oint.TheRateOfP" > 13.23 |      |
|                                                  |                          |      |
|                                                  |                          |      |
| Clear Verify                                     | Help Load                | Save |
| Clear                                            |                          | Jave |

| Input Features                                                | Expression                |
|---------------------------------------------------------------|---------------------------|
| HTI_communalboundary_region 💌 🛃                               | (optional)                |
| Output Feature Class                                          | 4- 001                    |
| F:\Day2\optionB_poverty_alleviation\high_pov_rate_gt13_23.shp | An SQL<br>expression used |
| Expression (optional)                                         | to select a subset        |
| "HTI_PovertyRate_2014_point.TheRateOfP" > 13.23               | of features.              |
|                                                               |                           |
|                                                               | Ψ.                        |

- k. Click **OK** to run the **Select (Analysis)** tool.
- I. The new high poverty layer is added to the map. Untick the commune boundaries layer to see which ones have been selected.

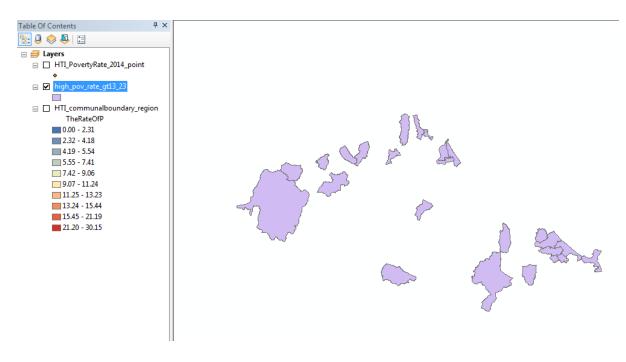

3. Select forest type/cover layer(s) to select areas of forest areas that have potential for community based forest management.

a. Add the forest status map (HTI\_ForestCover\_2014\_region) to ArcMap from the folder .....\HaTinh\_EN\Maps\_ArcGIS\_PRAPs\_HaTinh\_wgs84\_EN and symbolize according to the field 'forestCove'

If you want you can click on a forest class and move it further up the legend. E.g. Move 'Poor forest', 'medium forest' and 'Rich forest' up so that they appear at the top of the map legend.

| General                                  | Source              | Selection                                                                                                    | Display                                                                                                    | Symbology       | Fields   | Definition Query                                                                    | Labels   | Joins & Relates | Time   | HTM   | Popup  |
|------------------------------------------|---------------------|----------------------------------------------------------------------------------------------------|----------------------------------------------------------------------------------------------------|-----------------|----------|-------------------------------------------------------------------------------------|----------|-----------------|--------|-------|--------|
| acricial                                 | Source              | Sciection                                                                                                    | Dispidy                                                                                                    | -,              | TICIUS   | Demillion Guery                                                                     | Labela   | ooma a molacea  | Time   | TITME | i opup |
|                                          |                     |                                                                                                    |                                                                                                    |                 |          |                                                                                     |          |                 |        |       |        |
| how:                                     |                     |                                                                                                    |                                                                                                    |                 |          |                                                                                     |          |                 |        |       |        |
| Feature                                  | 25                  | D                                                                                                    | raw cate                                                                                                    | gories usin     | g uniqu  | e values of one                                                                     | field.   | Ir              | nport  |       |        |
| Catego                                   | ries                | 14                                                                                                    | dice Field                                                                                                    |                 |          | Color                                                                               | Ramp     |                 |        |       |        |
| 00000000                                 | lue values          |                                                                                                    | orestCove                                                                                                    |                 |          | ÷ 👘                                                                                 |          |                 | -      |       |        |
| 100000000000000000000000000000000000000  | ue values           | 100 C 100 C 100 C 100 C 100 C 100 C 100 C 100 C 100 C 100 C 100 C 100 C 100 C 100 C 100 C 100 C 100 C 100 C 100 | -                                                                                                    |                 |          |                                                                                     |          |                 |        |       |        |
| Mate<br>Quantit                          | ch to symb          | ools in a                                                                                                    | mbol N                                                                                                    | /alue           |          | Label                                                                               |          | Count           | ~      |       |        |
| Guariu<br>Charts                         | lies                |                                                                                                    |                                                                                                    | all other value |          | <all other="" td="" valu<=""><td>A83</td><td></td><td></td><td></td><td></td></all> | A83      |                 |        |       |        |
|                                          | Multiple Attributes |                                                                                                    |                                                                                                    | Heading>        |          | ForestCove                                                                          | 1211     |                 |        |       |        |
|                                          |                     |                                                                                                    |                                                                                                    | our forest      | -        | Poor forest                                                                         |          |                 |        |       |        |
|                                          |                     |                                                                                                    | and the second second se | edium forest    |          | Medium forest                                                                       |          | 2               |        |       |        |
|                                          |                     |                                                                                                    |                                                                                                    | chforeat        | _        | Rich forest                                                                         |          |                 |        |       |        |
| •                                        |                     | F.                                                                                                    | B                                                                                                    | amboo forest    |          | Bamboo fores                                                                        | t        | ?               | t      |       |        |
| _                                        |                     | ~~~~                                                                                                    | M                                                                                                    | angroves        |          | Mangroves                                                                           |          | ?               |        |       |        |
|                                          |                     | 11                                                                                                    | M                                                                                                    | ixed timber ar  | nd bambo | oo fo Mixed timber a                                                                | and bamb | oo fo ?         |        |       |        |
|                                          | 4                   | -12-                                                                                                    |                                                                                                    | antation fores  | 1        | Plantation fore                                                                     |          | ?               |        |       |        |
| 1                                        | 1-1                 |                                                                                                    | R                                                                                                    | estored forest  |          | Restored fore                                                                       | st       | ?               | *      |       |        |
|                                          |                     | Ent A                                                                                                    | d All Valu                                                                                                    | Add V           | alues    | Remove                                                                              | Remov    | ve All Advar    | nced . | 1     |        |
| la la la la la la la la la la la la la l |                     |                                                                                                    |                                                                                                    |                 | alaoa    | ( ionove                                                                            | Tionio   |                 | 1000   | 1     |        |
|                                          |                     |                                                                                                    |                                                                                                    |                 |          |                                                                                     |          |                 |        |       |        |
|                                          |                     |                                                                                                    |                                                                                                    |                 |          |                                                                                     |          |                 |        |       |        |
|                                          |                     |                                                                                                    |                                                                                                    |                 |          |                                                                                     |          |                 |        |       |        |
|                                          |                     |                                                                                                    |                                                                                                    |                 |          |                                                                                     |          |                 |        |       |        |

b. In the Table of Contents change 'ForestCove' to 'Forest status 2014'

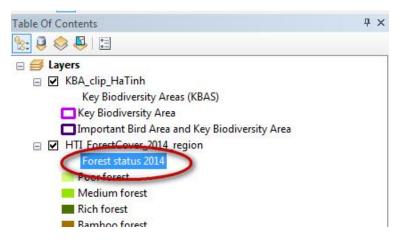

- c. Add the forest status map (HTI\_3TypesOfForestPlan\_region) to ArcMap from the folder .....\HaTinh\_EN\Maps\_ArcGIS\_PRAPs\_HaTinh\_wgs84\_EN and symbolize according to the field 'Function'
- d. Next we will select out those areas we may want to prioritise.

For example:

- Forest management category: would you prioritise a management category?
- Forest quality: would you prioritise certain quality of forest (e.g. degraded forest, rich forest)?

I have chosen in this demo to select protection forest and medium quality forest areas. You may chose to select different criteria to me. a. Click on the Search button to bring up the search window. Type 'Select' to search for the tools. Then click 'Select (Analysis)'

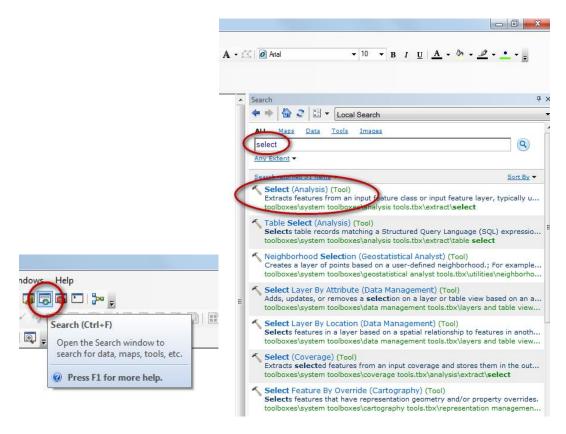

a. Click on 'Select (Analysis)' to open the tool

| Select                                                                                                    | Query Builder                                                                                                    | X   |
|----------------------------------------------------------------------------------------------------|----------------------------------------------------------------------------------------------------|-----|
| Input Features HTI_3TypesOfForestPlan_region Uuput Feature Class F:\Day2\optionB_poverty_alleviation\protection_forest.shp Expression (optional) | Commune<br>Subzone<br>Plots<br>Function                                                                                                    | × × |
| OK Cancel Environments << Hide Help                                                                                                    | Area       =     <>       Production'       'Protection'       'Protection'       'Special Use'       'Without forest plan'       '''''''''''''''''''''''''''''''''''' | •   |
|                                                                                                    | "Function" = "Protection"                                                                                                    | *   |
| Sec. 8                                                                                                    | Clear Verify Help Load Sa<br>OK Cano                                                                                                    | ve  |

- b. Drag the HTI\_3TypesOfForestPlan\_region dataset into the Input Features box
- c. Navigate to your Day2/option2\_KBA folder and give your output dataset a name e.g. protection\_forest.shp

d. Click OK to run the tool.

| Input Features                                            | Expression                |
|-----------------------------------------------------------|---------------------------|
| HTI_3TypesOfForestPlan_region 🗾 🔁                         | (optional)                |
| Output Feature Class                                      | 4 001                     |
| F:\Day2\optionB_poverty_alleviation\protection_forest.shp | An SQL<br>expression used |
| Expression (optional)                                     | to select a subset        |
| "Function" = 'Protection'                                 | of features.              |
| -                                                         |                           |

e. Run the select tool again but this time to select out medium quality forest (remember you may wish to chose a fifferent forest class to me)

| N Select                                                                                                    |                                                                 |
|----------------------------------------------------------------------------------------------------|-----------------------------------------------------------------|
| Input Features HTI_ForestCover_2014_region Output Feature Class                                                            | Expression<br>(optional)                                        |
| F:\Day2\optionB_poverty_alleviation\medium_forest.shp         Expression (optional)         "ForestCove" = 'Medium forest' | An SQL<br>expression used<br>to select a subset<br>of features. |
| OK Cancel Environments << Hide Help                                                                                        | Tool Help                                                       |

f. Change the symbology on the protection forests layer so that the polygon outlines are not drawing

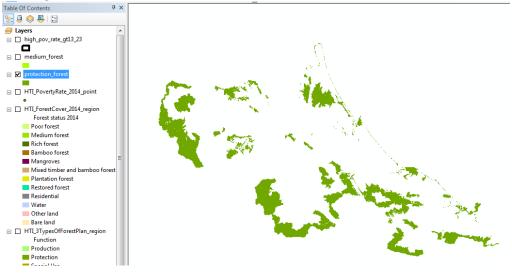

g. Change the symbology on the medium quality forests layer so that the polygon outlines are not drawing

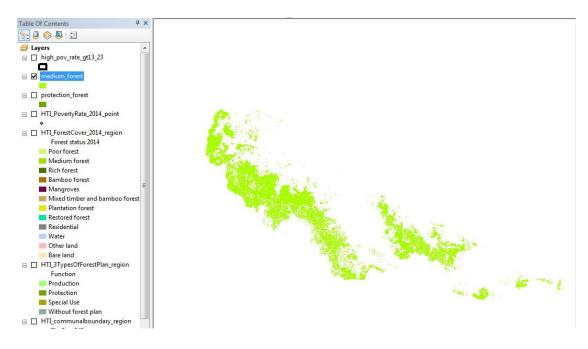

- 4. Overlay the forest selections with information on Poverty to highlight those areas of high poverty may benefit from the REDD+ action.
  - a. Next search for the 'Intersect tool' Drag the medium\_forest, protection\_forest and high\_pov\_rate\_gt13.23 into the Input layers box.
     Save the output as 'poverty\_alleviation\_com\_forestry in your

...Day2/optionB\_poverty\_alleviation folder.

| Input Features                                                                                                    |                                        | utput<br>ature Class    |
|----------------------------------------------------------------------------------------------------|----------------------------------------|-------------------------|
| Features<br>medium_forest<br>protection_forest<br>high_pov_rate_gt13_23                                                |                                        | e output feature<br>ss. |
| 1                                                                                                    |                                        |                         |
|                                                                                                    | ion\poverty_alleviation_com_forestry.  |                         |
|                                                                                                    |                                        |                         |
| E:\Day2\optionB_poverty_allev<br>JoinAttributes (optional)                                                             |                                        |                         |
| E:\Day2\option8_poverty_allev<br>JoinAttributes (optional)<br>ALL<br>XY Tolerance (optional)                           |                                        |                         |
| E:\Day2\optionB_poverty_allev<br>JoinAttributes (optional)<br>ALL<br>XY Tolerance (optional)<br>Output Type (optional) | ion \poverty_alleviation_com_forestry. |                         |
| E:\Day2\optionB_poverty_allev<br>JoinAttributes (optional)<br>ALL<br>XY Tolerance (optional)                           | ion\poverty_alleviation_com_forestry.  |                         |

- b. You will find that the tool gives you a warning that it may have generated an empty output. This is because ArcGIS is very fussy and wants to have 'clean' data. The 'protection\_forest' has some geometry errors so we need to run the 'Repair Geometry' tool to fix the errors.
- c. Search for 'Repair Geometry'
- d. Drag the 'protection\_forest' layer into the tool and click ok to run the tool.

| nput Features                                 | Repair                                                                                          |
|-----------------------------------------------|-------------------------------------------------------------------------------------------------|
| protection_forest 🗾 🛃                         | Geometry                                                                                        |
| Delete Features with Null Geometry (optional) | Inspects each<br>feature in a feature<br>class for geometry<br>problems. Upon<br>discovery of a |

- e. Now run the 'Repair Geometry' tool on the 'medium\_forest' layer
- f. Now try running the 'Intersect' tool again

- 5. Present the information clearly on a map. Think about how the information can be presented for a policy maker to understand and use. Think about how you will label your legend and give the map a clear title
  - g. Symbolise the new layer and display it along with the medium forest, protection forest and high poverty rate layers.

The map below is a quick output. How could you improve the map cartography?

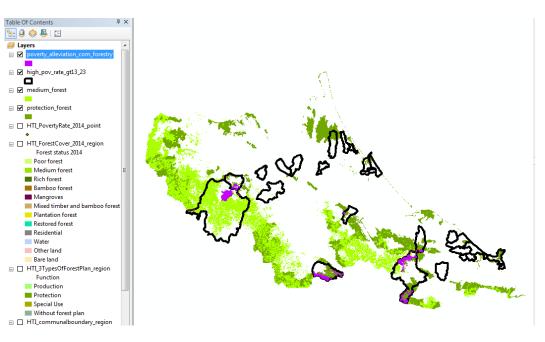